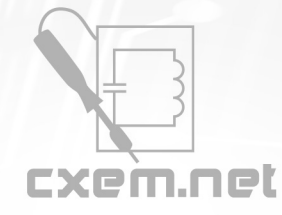

## Перечень радиокомпонентов

**Список радиокомпонентов к статье:** Импульсный лабораторный блок питания 0...30В, 0.01...5А

**Краткое описание:** Предлагаемое устройство стабилизирует напряжение питания нагрузки и ограничивает потребляемый ею ток, переходя в режим стабилизации тока. Импульсный режим работы обеспечивает высокий КПД в любых режимах работы. Устройство не боится продолжительных замыканий выхода. Оно может служить источником тока для процессов электролиза, гальванопластики и других, для которых необходим стабильный или ограниченный ток.

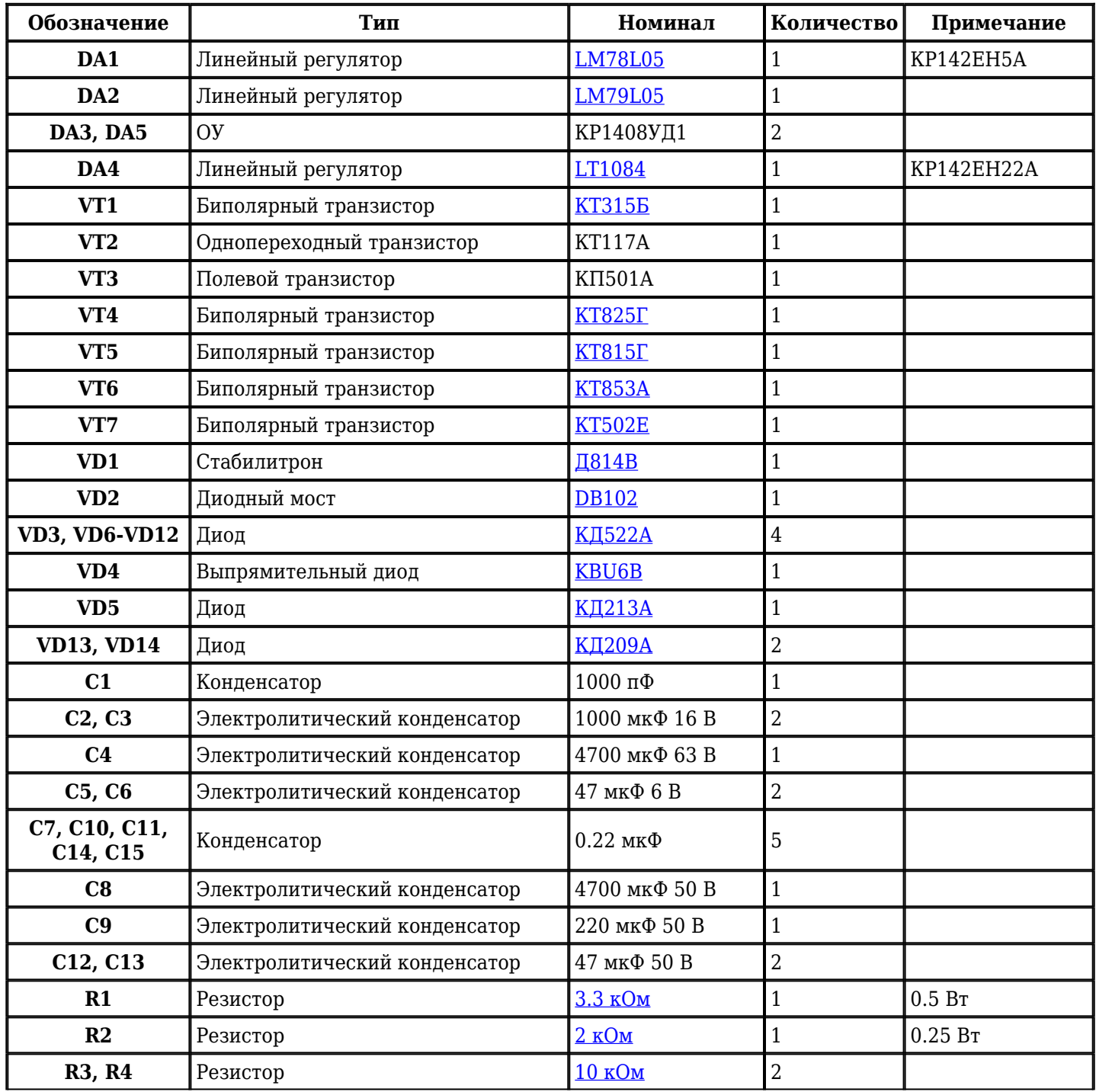

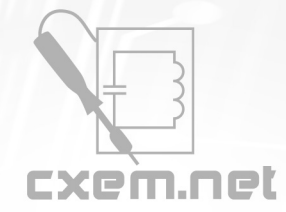

## Перечень радиокомпонентов

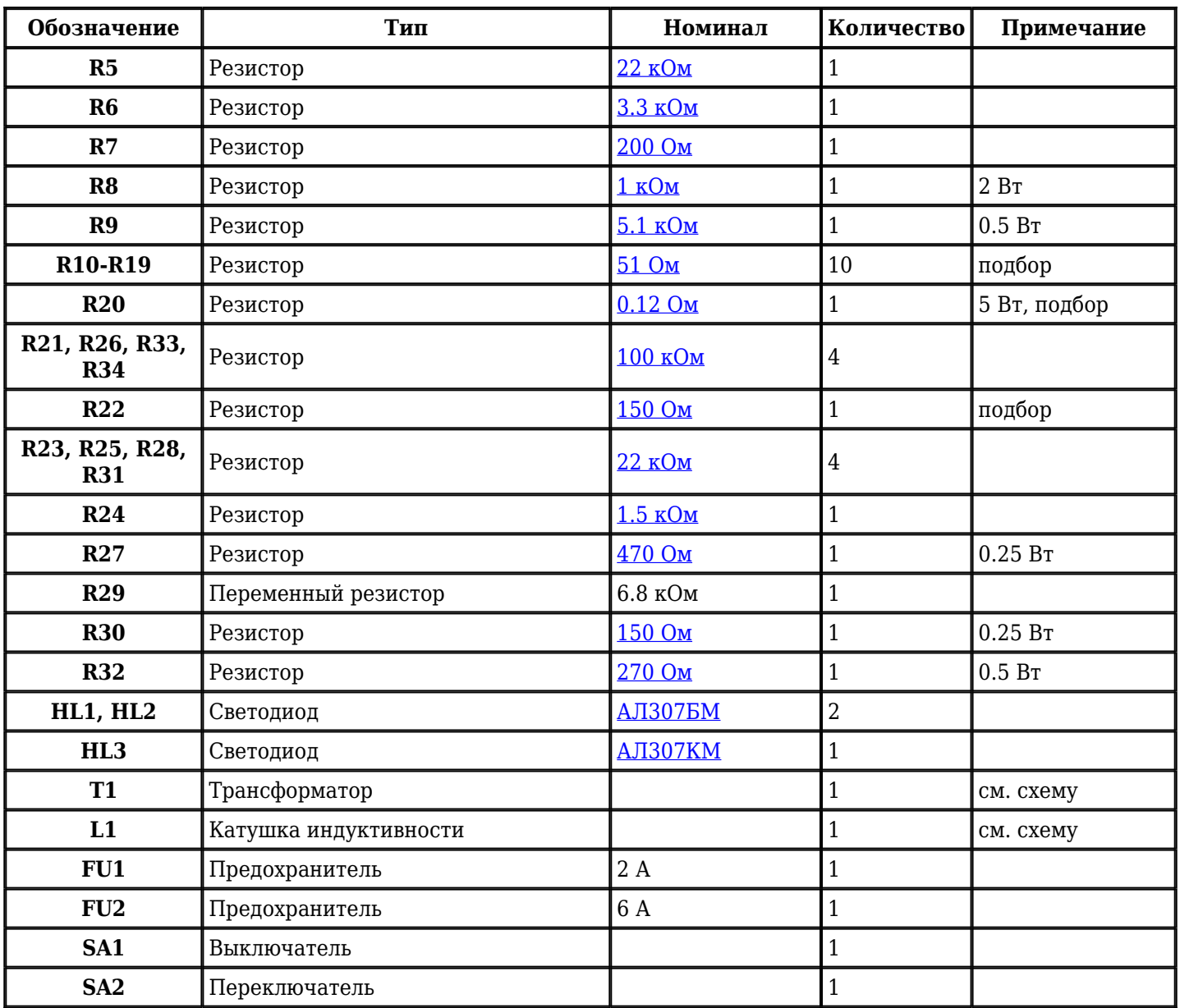

.<br>Добавить компоненты

## **URL статьи на сайте:** <http://cxem.net/pitanie/5-177.php>

**Автор:** Мороз К. **Дата публикации:** 2009 г.